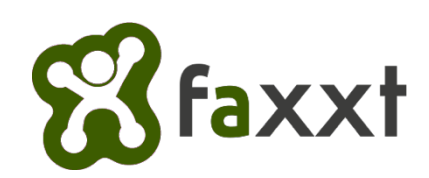

Kommentar verfassen:

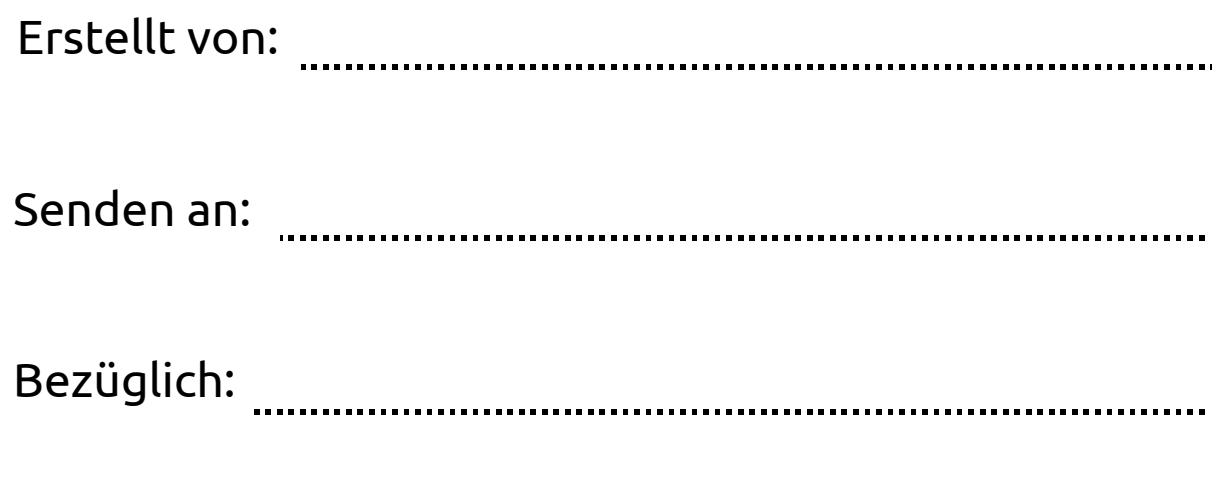

Ich habe den Beitrag als interessant empfunden